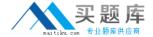

# **IBM**Exam C2140-053

# **Rational Team Concert V3**

Version: 6.0

[ Total Questions: 72 ]

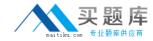

#### **Question No: 1**

Which three does a setup project action create? (Choose three.)

- A. a build definition
- B. a stream and component
- C. work item categories
- D. team areas

Answer: B,C,D

# **Question No: 2**

For what purpose should a project administrator use a value set definition?

- A. to display all users in a project or team area that have a specific role
- **B.** to display a full list of teammembers
- C. to enable a query to show only those work items related to a specific category
- **D.** to write a query that lists all the users in a team

Answer: A

#### **Question No: 3**

When working with public dashboards, which two factors should be considered whendetermining the best strategy for saving changes?

- A. number of widgets being customized and elapsed load time
- B. proper permissions and type of dashboard
- **C.** number of people with permissions to edit and type of edits
- D. dashboard template configuration and widget selection

**Answer: C** 

#### **Question No: 4**

Work Items presentation: Which is NOT part of the default work item presentations?

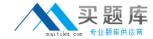

- A. Plan Editor Preview
- B. Inline Work Item Editor
- C. Work Item Editor
- D. Eclipse Work Item Editor

**Answer: D** 

### **Question No:5**

In addition to Release, Iteration, and Daily Work Planning, which three capabilities does IBM Rational Team Concert Support? (Choose three.)

- A. Requirements Management
- B. Work Item Management
- **C.** Source Code Management
- **D.** Build Management

Answer: B,C,D

# **Question No: 6**

How is version control of process templates accomplished?

- A. automatically by IBM Rational Team Concert on every save
- **B.** by the naming convention of the templates
- C. by keeping copies on a shared drive
- **D.** by using IBM Rational TeamConcert source control of the exported process template

**Answer: D** 

#### **Question No:7**

Which three views does the default Eclipse perspective work items provide? (Choose three.)

- A. Package Explorer
- **B.** Team Artifacts

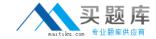

- C. Team Central
- **D.** My Work

Answer: B,C,D

# **Question No:8**

Which three statements are true about an IBM Rational Team Concert project area? (Choose three.)

- **A.** It has an associated process, which is a collection of practices, rules, and guidelines used to organize and control the flow of work.
- **B.** It has a graphical chart that illustrates business priority ranking of a project relative to other peer projects.
- **C.** It is typically based on a predefined process template, which can be optionally modified to satisfy any unique needs of the project.
- **D.** It may optionally contain team areas that define the sub-teams that work on the project.

Answer: A,C,D

#### **Question No:9**

In Scrum, what is a constantly prioritized to-do list of high-level work?

- A. Sprint Backlog
- **B.** Sprint
- C. Product Backlog
- **D.** Product

**Answer: C** 

#### **Question No: 10**

Which three options are available for defining build schedules? (Choose three)

- A. at a continuous interval in minutes on selected days
- **B.** at a particular time for defined days

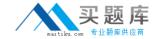

- C. during defined business hours
- D. only ifthere are newly accepted changes

Answer: A,B,C

# **Question No: 11**

Which three work item types appear by default in the Scrum template? (Choose three.)

- A. epic
- B. risk
- C. defect
- D. retrospective
- **E.** sprint

Answer: A,C,D

#### **Question No: 12**

Which clientaccess license allows you to set up dependency-based builds?

- A. Developer Client Access license
- B. Contributor Client Access license
- C. Stakeholder Client Access license
- D. Developer for IBM Enterprise Platforms Client Access license

**Answer: D** 

#### **Question No: 13**

Which three methods can be used to notify a user that there have been changes to a work item? (Choose three.)

- A. email
- B. color or font change in the work item
- C. events feed
- D. instant message